ECE3411 – Fall 2015 Lab 3b.

# Non-Blocking LCD (using Timer ISR)

#### Marten van Dijk, Syed Kamran Haider

Department of Electrical & Computer Engineering University of Connecticut Email: {vandijk, syed.haider}@engr.uconn.edu

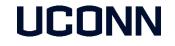

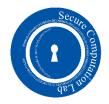

#### LCD functions so far!

- So far the LCD functions are blocking...
  - These functions use \_delay\_ms() or \_delay\_us() routines.
- We need to make use of the wasted CPU cycles
  - Hence we need to get rid of \_delay\_ms() & \_delay\_us() routines
- We use timer interrupts to trigger an event once certain time period has elapsed
  - Meanwhile do other work instead of waiting idle for the time to pass.

## LCD Blocking Command Write Example

void LcdCommandWrite(uint8\_t cm)

٤

```
// First send higher 4-bits
DATA_PORT = (DATA_PORT & 0xf0) | (cm >> 4);
CTRL_PORT &= ~(1<<RS);
CTRL_PORT |= (1<<ENABLE);
_delay_ms(1); // WASTED CYCLES
CTRL_PORT &= ~(1<<ENABLE);
_delay_ms(1); // WASTED CYCLES</pre>
```

```
// Send lower 4-bits
DATA_PORT = (DATA_PORT & 0xf0) | (cm & 0x0f);
CTRL_PORT &= ~(1<<RS);
CTRL_PORT |= (1<<ENABLE);
_delay_ms(1); // WASTED CYCLES
CTRL_PORT &= ~(1<<ENABLE);
_delay_ms(1); // WASTED CYCLES</pre>
```

### LCD Blocking Data Write Example

```
void LcdDataWrite(uint8_t da)
```

٤

```
// Send lower 4-bits
DATA_PORT = (DATA_PORT & 0xf0) | (da & 0x0f);
CTRL_PORT | = (1 << RS);
CTRL_PORT | = (1 << ENABLE);
_delay_ms(1); // WASTED CYCLES
CTRL_PORT &= ~(1 << ENABLE);
_delay_ms(1); // WASTED CYCLES</pre>
```

## Task 1: Debounce State Machine with Timer ISR

- Implement the LED Frequency Toggling task from Lab3a:Task1 using the Timer Interrupts, i.e.
  - Use the Extended Debounce State Machine to read a Push Switch.
  - On a button push, toggle the LED blinking rate between 2Hz & 8Hz.
  - You don't need to print anything on LCD or UART.
  - You are NOT ALLOWED to use \_delay\_ms() or \_delay\_us() functions.

### Task 2: Non-Blocking LCD Writes

Implement Non-Blocking LCD Writes using the Timer Interrupts and demonstrate LCD refresh rate of **exactly** 1Hz.

- In particular, implement the following:
  - Non-Blocking LcdDataWrite(uint8\_t data) and LcdCommandWrite(uint8\_t command) functions.
  - Print a different character on LCD after exactly 1 second to show a refresh rate of 1Hz, e.g. first print '0' then '1' after a second, and so on.
  - You are **NOT ALLOWED** to use \_delay\_ms() or \_delay\_us() functions.